## ■電子申請書作成システム(Ver6.1)不具合について

1.内容

 下記のような未収録路線名称を1箇所だけ入力する画面において、路線名称のテキスト入 力を確定する目的以外で Enter キーを押下した場合にエラーメッセージが表示され、システ ムが強制終了します。(以下参照)

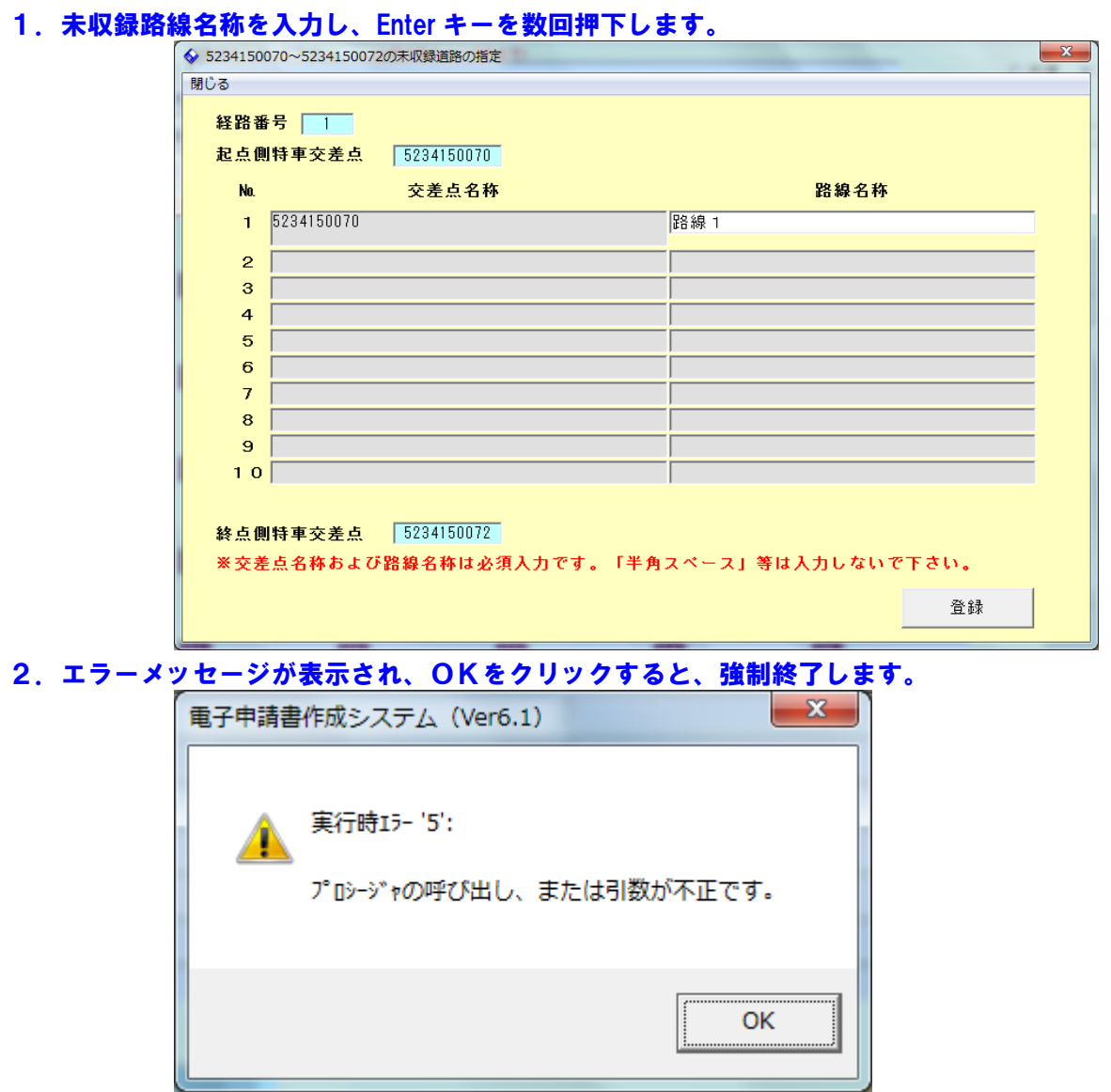

2.原因

Enter キーを押下したときのプログラム処理に不具合があったため。